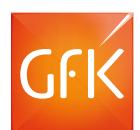

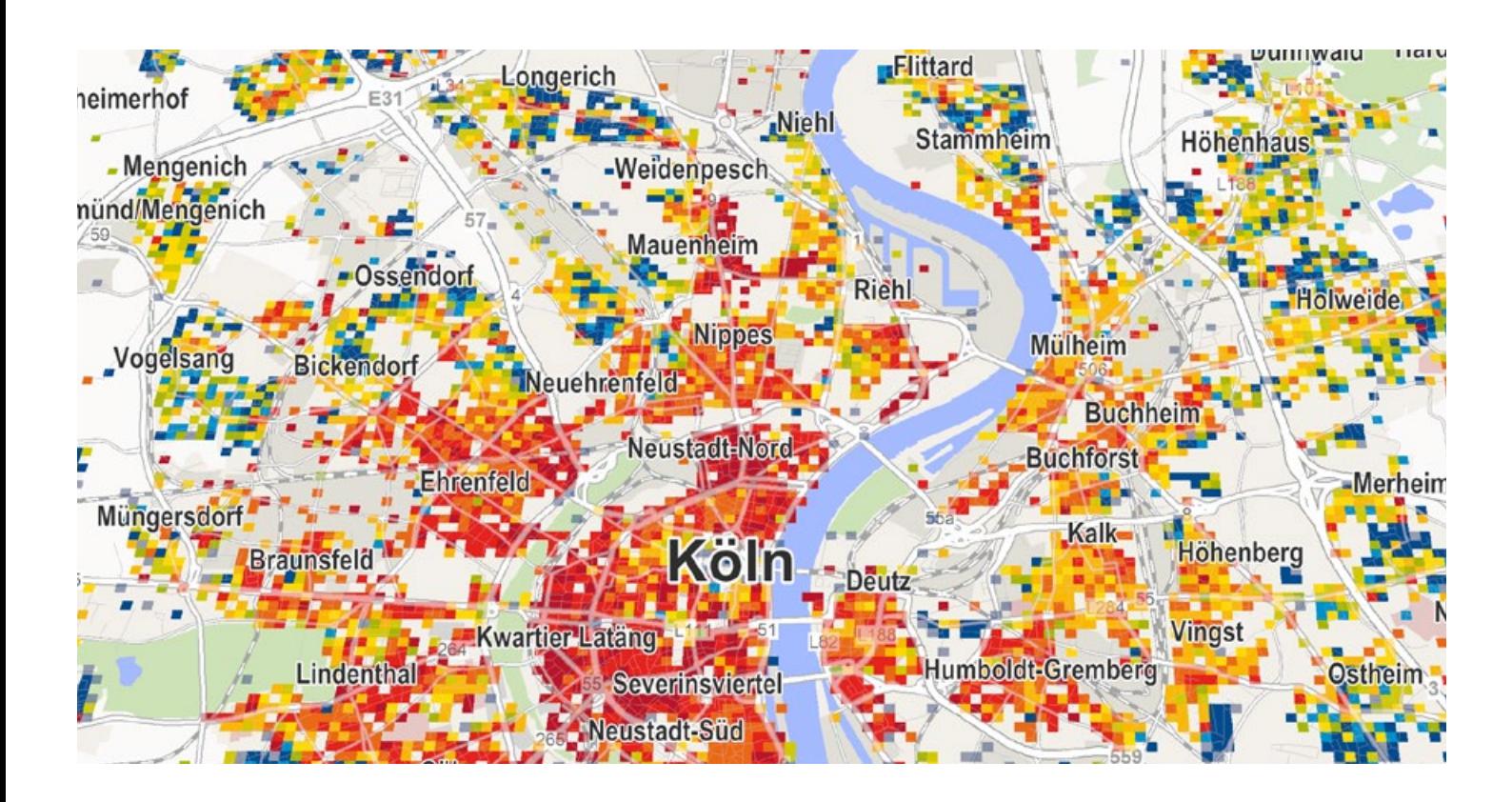

# REGIOGRAPH 2017: NEW FEATURES

# **Deeper insights through worldwide online maps and aerial imagery**

## **Integrate Bing Maps into RegioGraph**

RegioGraph Planning & Strategy now allow you to integrate Microsoft Bing maps and aerial imagery into the software and combine them with your own map content.

## **Plan and manage location networks**

RegioGraph Strategy employs an algorithm to position any specified number of sites such that market coverage is optimal. Use this feature to add more locations to an existing branch network or develop an entirely new network.

# **Granular data now easier to analyze**

## **Plan with greater precision using grid layers**

RegioGraph Planning and Strategy allow you to place grids on the map in order to work more efficiently with levels more detailed than postcodes (but less detailed than individual addresses). This is extremely helpful when analyzing local areas. Many official bureaus of statistics in Europe now offer socio-demographic data at this grid level, which allows you to easily import this information into RegioGraph's grid layers.

## **Display and identify location clusters**

This new visualization option brings clarity to maps with a large number of locations. A cluster tree is automatically used to display large numbers of locations in close geographic proximity. The cluster tree automatically changes based on zoom level in order to ensure an optimal presentation of the locations in question.

# **Easier data modeling thanks to table design view**

#### **Table design view**

You can now more easily edit and work with the tables associated with many of the software's editing and linking tools. You can also quickly link data across layers (e.g., locations per region) using a drag & drop feature. Formulas, column characteristics, metadata and layer statistics are easy to view and adjust.

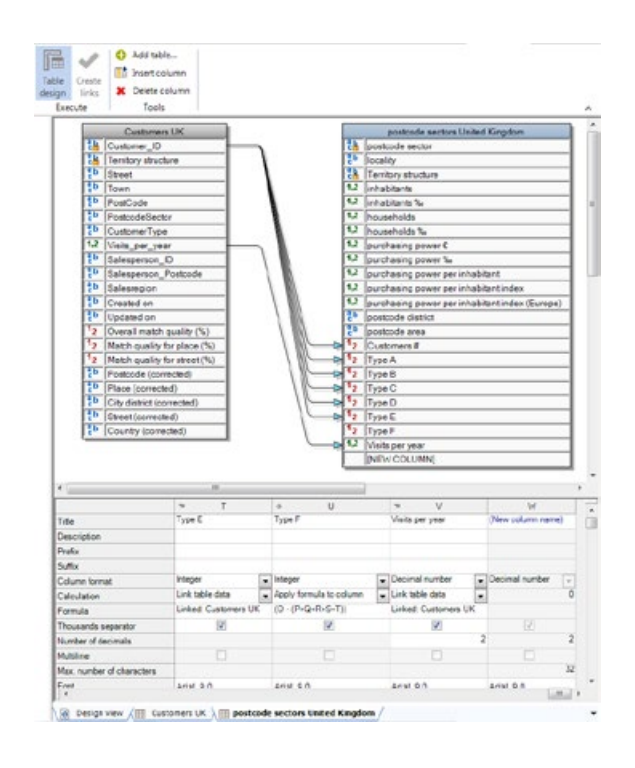

## **New user interface and project navigation**

#### **Menu ribbon**

We've improved and modernized RegioGraph's interface. The software's various tools are organized in a Windows ribbon in a task-oriented fashion.

#### **Project navigation**

The software's new project navigation allows you to individually customize the various work elements, including maps, charts, legends, layout tables, etc. This lets you control your workspace even when dealing with complex documents.

#### **New map chart options**

RegioGraph 2017 includes a completely new chart feature. This tool gives you numerous new options, such as displaying multiple data rows in a chart, using a secondary Y-axis, labeling individual segments and automatically grouping minor values to an "other" segment.

## **And much more...**

We've implement countless other improvements Some examples include...

- overhauled print menu
- adjustable settings for default format
- easier location and placement of individual addresses
- individually sortable document tables
- adjustable detail level for background maps
- global transparency setting for color gradients

**Microsoft** dun & bradstreet ™®®®®

with maps of  $\overline{\phantom{a}}$   $\overline{\phantom{a}}$  recipient of  $\overline{\phantom{a}}$   $\overline{\phantom{a}}$  partner of  $\overline{\phantom{a}}$ 

**Contact us with any questions:** T +49 7251 9295 200 geomarketing@gfk.com

#### **About GfK**

 $-$  with data from  $-$ 

**GfK is the trusted source of relevant market and consumer information that enables its clients to make smarter decisions. More than 13,000 market research experts combine their passion with GfK's long-standing data science experience. This allows GfK to deliver vital global insights matched with local market intelligence from more than 100 countries. By using innovative technologies and data sciences, GfK turns big data into smart data, enabling its clients to improve their competitive edge and enrich consumers' experiences and choices.**